## <<Android UI

书名:<<Android UI基础教程>>

- 13 ISBN 9787115292827
- 10 ISBN 7115292825

出版时间:2012-10

Jason Ostrander

页数:242

字数:265000

PDF

http://www.tushu007.com

, tushu007.com

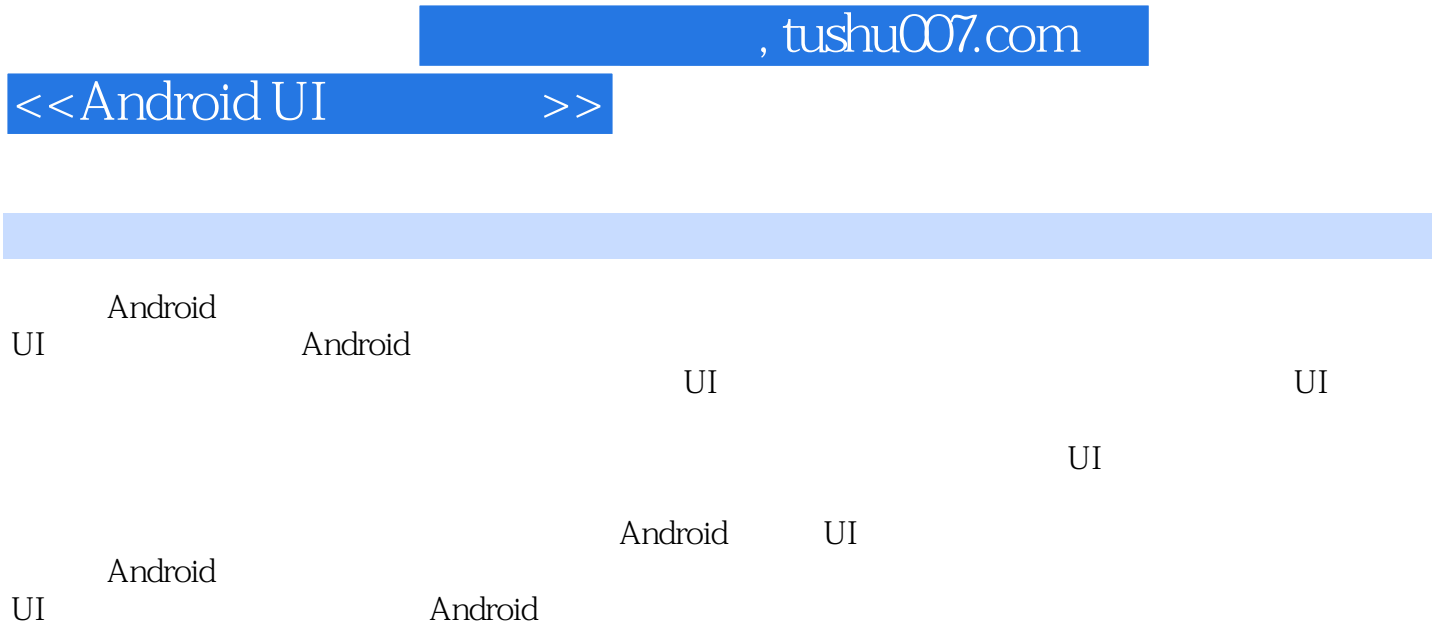

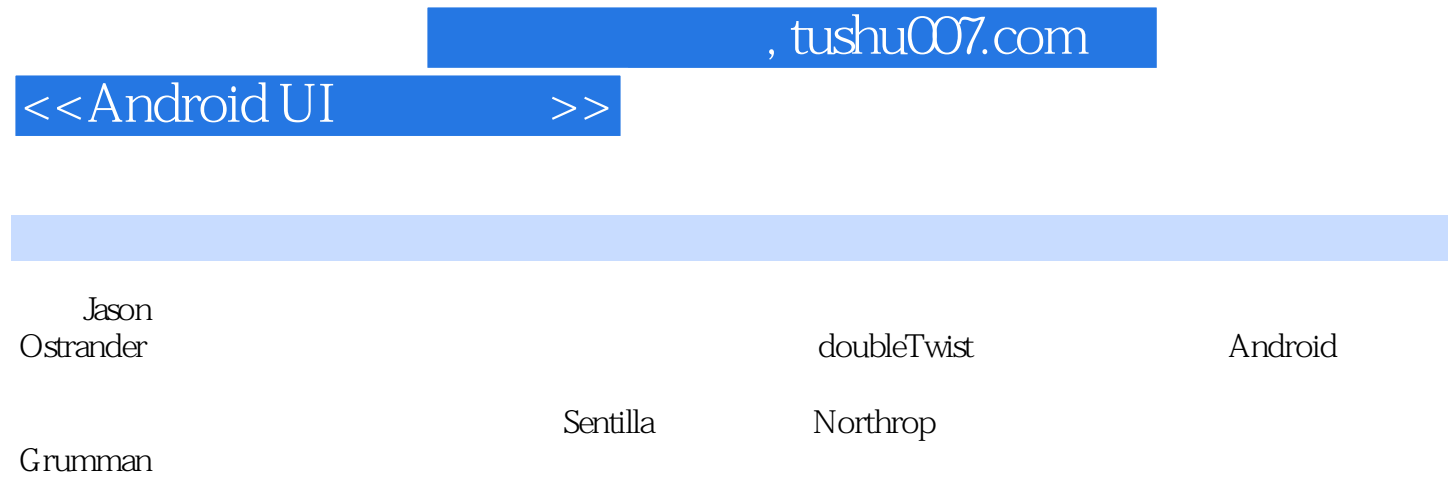

<<Android UI

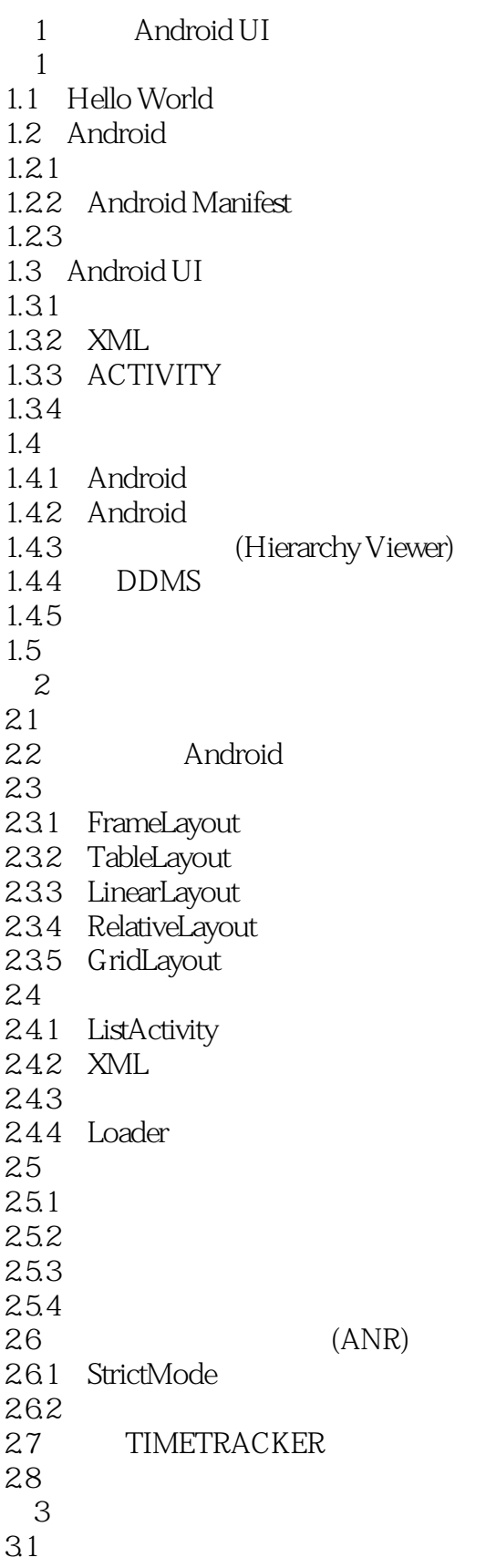

<<Android UI

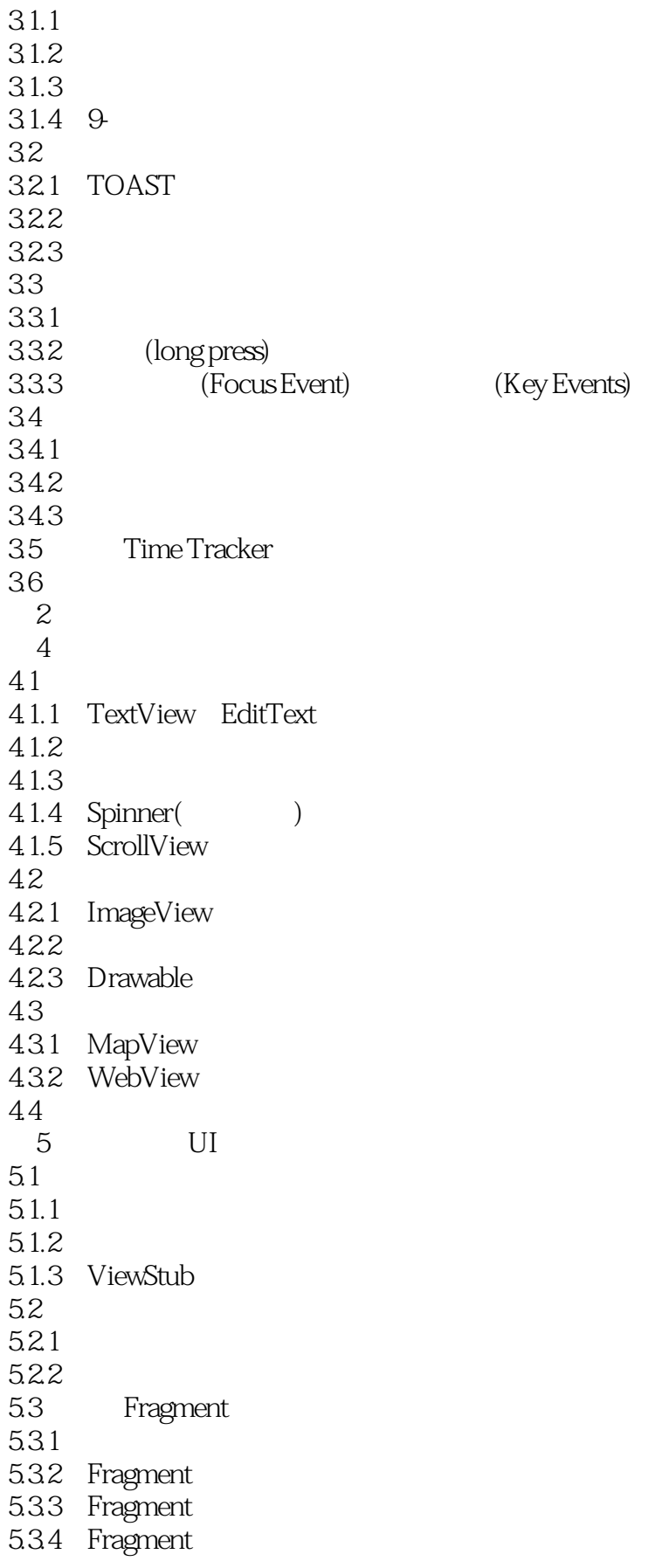

<<Android UI

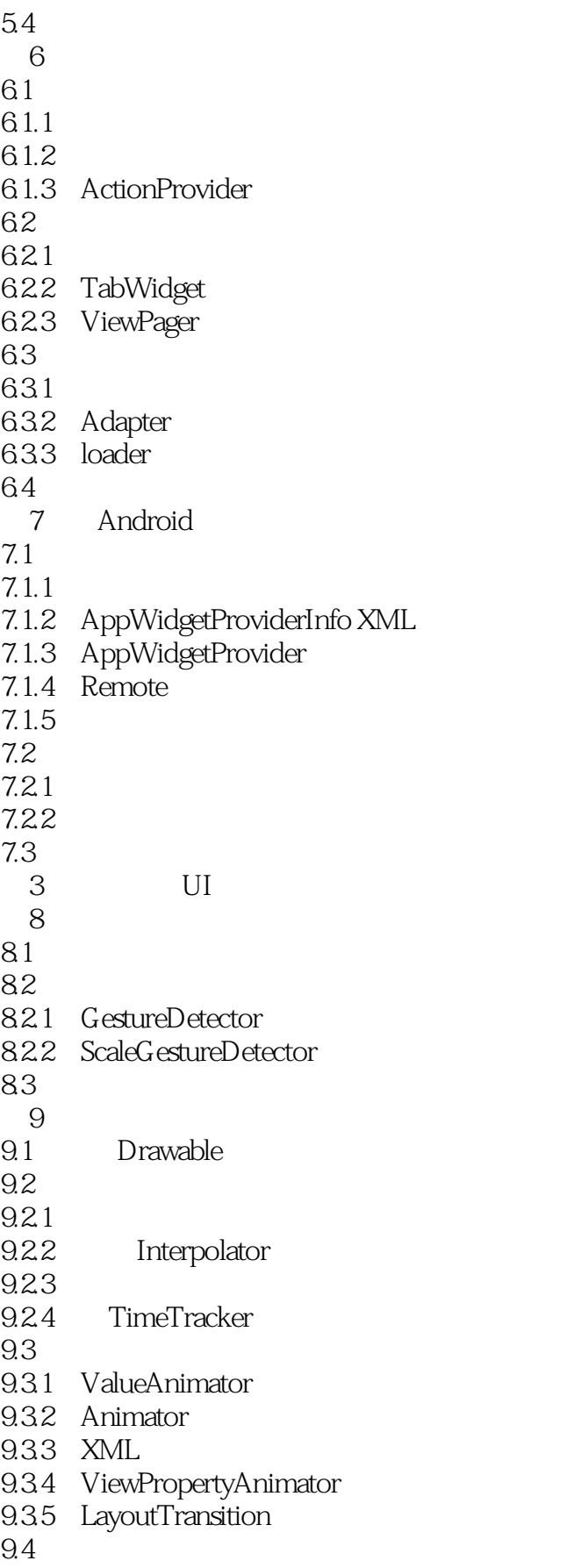

<<Android UI

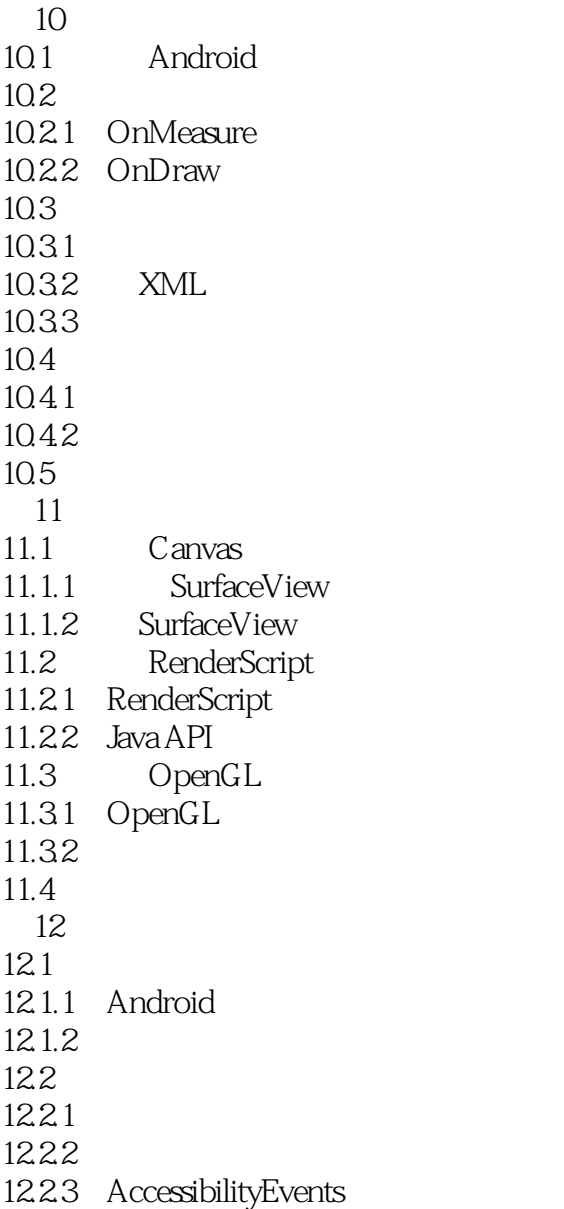

12.3

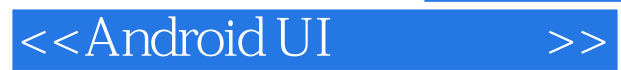

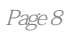

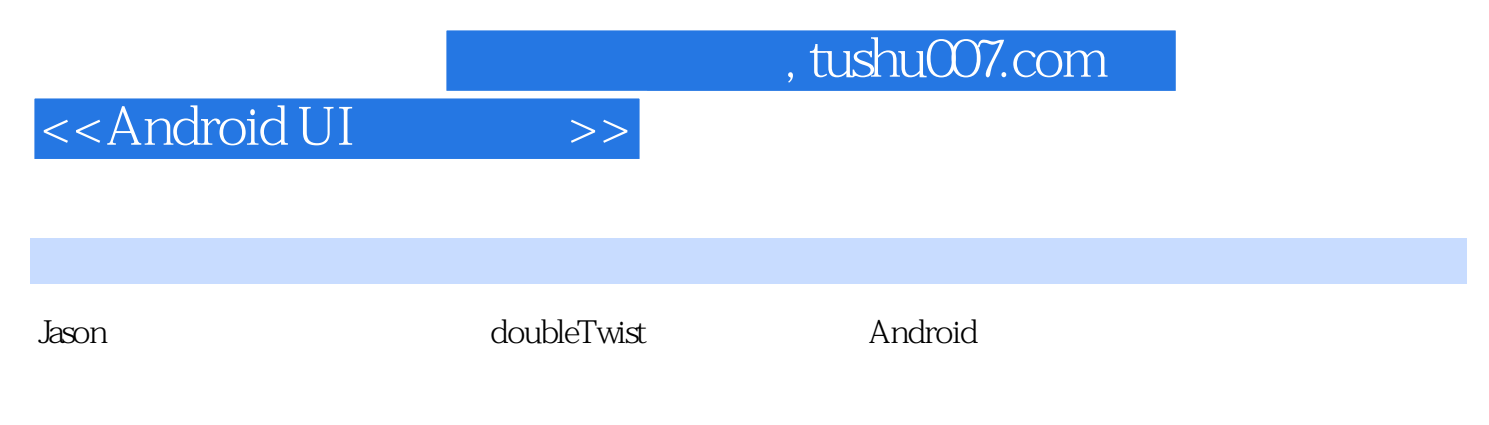

——Jon Lech Johansen(DVD Jon) doubleTwist

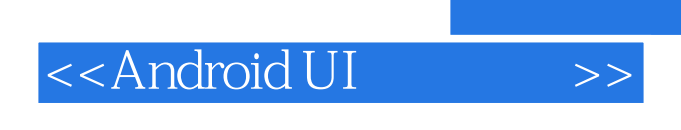

Android

 $,$  tushu007.com

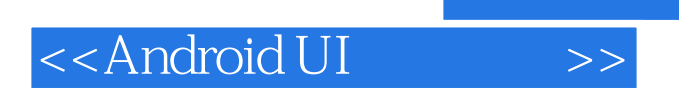

本站所提供下载的PDF图书仅提供预览和简介,请支持正版图书。

更多资源请访问:http://www.tushu007.com

, tushu007.com